# МИНИСТЕРСТВО ОБРАЗОВАНИЯ И НАУКИ РОССИЙСКОЙ ФЕДЕРАЦИИ Федеральное государственное автономное учреждение высшего профессионального образования "Казанский (Приволжский) федеральный университет"

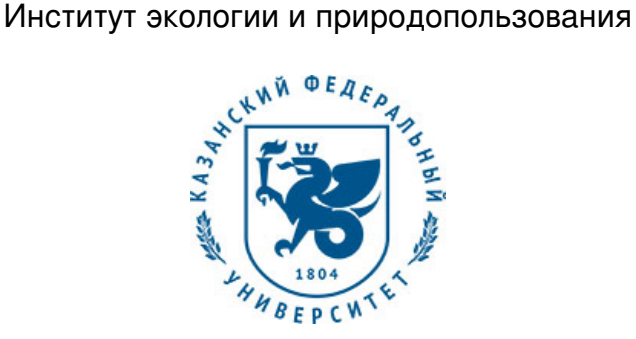

# **УТВЕРЖДАЮ**

Проректор по образовательной деятельности КФУ Проф. Таюрский Д.А.

\_\_\_\_\_\_\_\_\_\_\_\_\_\_\_\_\_\_\_\_\_\_\_\_\_\_ "\_\_\_"\_\_\_\_\_\_\_\_\_\_\_\_\_\_20\_\_\_ г.

# **Программа дисциплины**

Информационные компьютерные технологии Б1.Б.3

Направление подготовки: 21.04.02 - Землеустройство и кадастры Профиль подготовки: Оценка и мониторинг земель Квалификация выпускника: магистр Форма обучения: очное Язык обучения: русский **Автор(ы):** Савельев А.А. **Рецензент(ы):** Зарипов Ш.Х.

# **СОГЛАСОВАНО:**

Заведующий(ая) кафедрой: Зарипов Ш. Х. Протокол заседания кафедры No \_\_\_ от "\_\_\_\_" \_\_\_\_\_\_\_\_\_\_\_\_ 201 г Учебно-методическая комиссия Института экологии и природопользования: Протокол заседания УМК No \_\_\_\_ от "\_\_\_\_" \_\_\_\_\_\_\_\_\_\_\_ 201\_\_г

Регистрационный No

Казань 2016

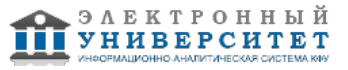

# **Содержание**

1. Цели освоения дисциплины

2. Место дисциплины в структуре основной образовательной программы

3. Компетенции обучающегося, формируемые в результате освоения дисциплины /модуля

4. Структура и содержание дисциплины/ модуля

5. Образовательные технологии, включая интерактивные формы обучения

6. Оценочные средства для текущего контроля успеваемости, промежуточной аттестации по итогам освоения дисциплины и учебно-методическое обеспечение самостоятельной работы студентов

7. Литература

8. Интернет-ресурсы

9. Материально-техническое обеспечение дисциплины/модуля согласно утвержденному учебному плану

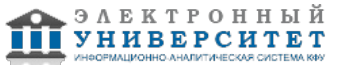

Программу дисциплины разработал(а)(и) профессор, д.н. (профессор) Савельев А.А. кафедра моделирования экологических систем отделение экологии , Anatoly.Saveliev.aka.saa@gmail.com

## **1. Цели освоения дисциплины**

Целями освоения дисциплины (модуля) Информационные компьютерные технологии являются знакомство с методами машинного обучения и приобретение навыков их применения для решения практических задач.

#### **2. Место дисциплины в структуре основной образовательной программы высшего профессионального образования**

Данная учебная дисциплина включена в раздел " Б1.Б.3 Дисциплины (модули)" основной образовательной программы 21.04.02 Землеустройство и кадастры и относится к базовой (общепрофессиональной) части. Осваивается на 1 курсе, 1 семестр.

Место дисциплины в структуре ООП магистратуры Дисциплина относится к ФТД разделу (циклу) ООП и развивает представление об информационных технологиях, применяемых при создании и ведении кадастра. Для ее освоения нужны знания по математике, представление об геоинформационных системах, организации пространственных данных и начальные навыки программирования. Освоение данной дисциплины способствует лучшему пониманию компьютерных методов, используемых при создании и ведении кадастра.

#### **3. Компетенции обучающегося, формируемые в результате освоения дисциплины /модуля**

В результате освоения дисциплины формируются следующие компетенции:

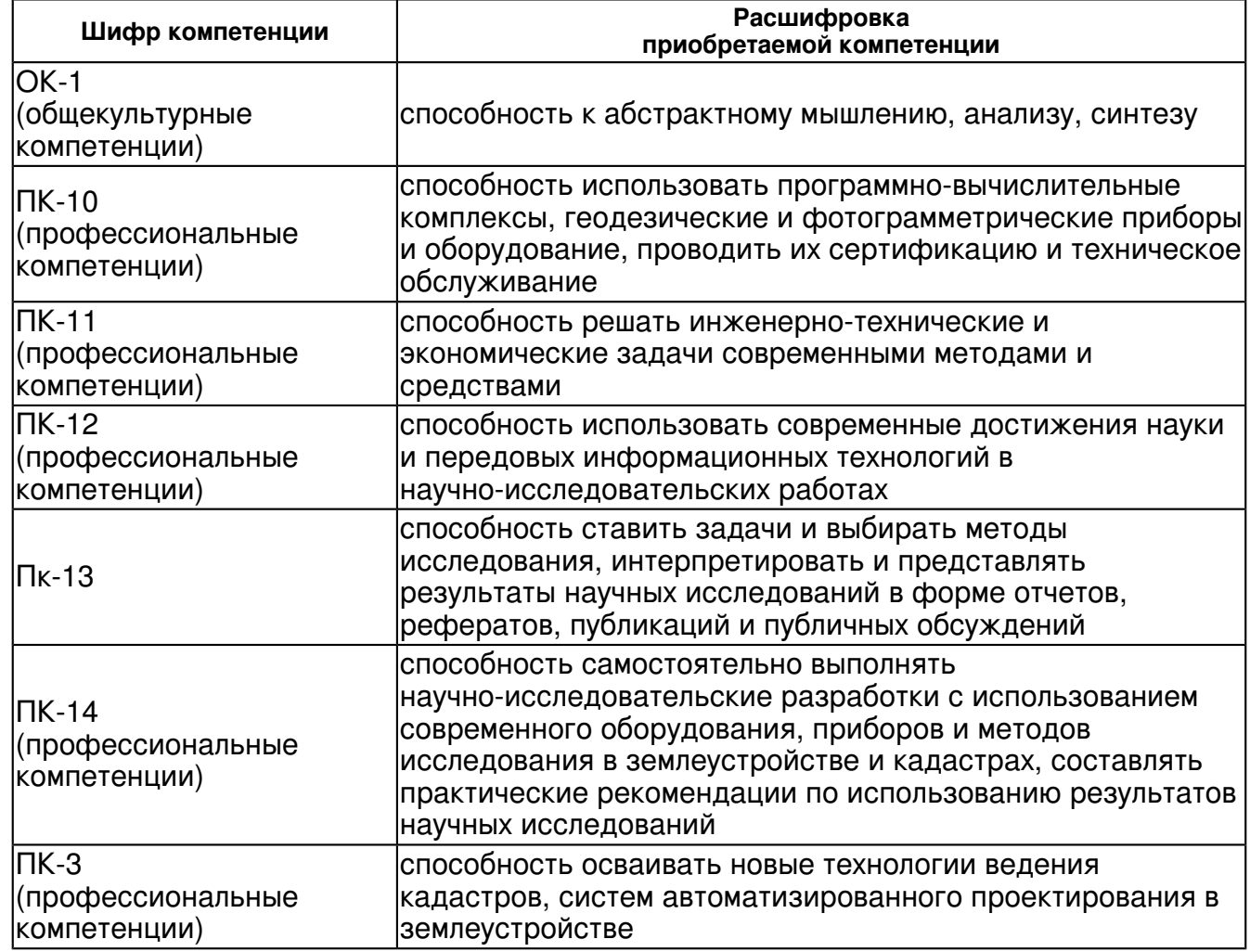

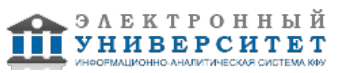

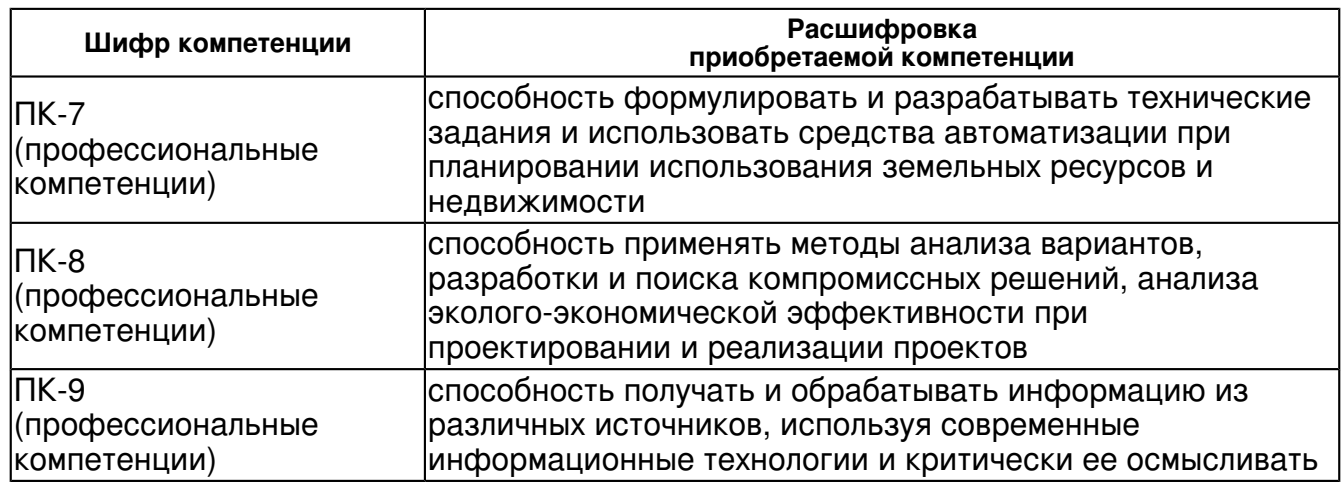

В результате освоения дисциплины студент:

1. должен знать:

 Знать: Основы компьютерных информационных технологий, применяемых при создании и ведении кадастра для оценки земель.

2. должен уметь:

 Уметь: Применять методы геоинформационные метода для решения практических задач оценки земель.

3. должен владеть:

 Владеть: Соответствующими приемами программирования и навыками работы в статистической системе R и геоинформационных системах.

## **4. Структура и содержание дисциплины/ модуля**

Общая трудоемкость дисциплины составляет 3 зачетных(ые) единиц(ы) 108 часа(ов).

Форма промежуточного контроля дисциплины экзамен в 1 семестре.

Суммарно по дисциплине можно получить 100 баллов, из них текущая работа оценивается в 50 баллов, итоговая форма контроля - в 50 баллов. Минимальное количество для допуска к зачету 28 баллов.

86 баллов и более - "отлично" (отл.);

71-85 баллов - "хорошо" (хор.);

55-70 баллов - "удовлетворительно" (удов.);

54 балла и менее - "неудовлетворительно" (неуд.).

## **4.1 Структура и содержание аудиторной работы по дисциплине/ модулю Тематический план дисциплины/модуля**

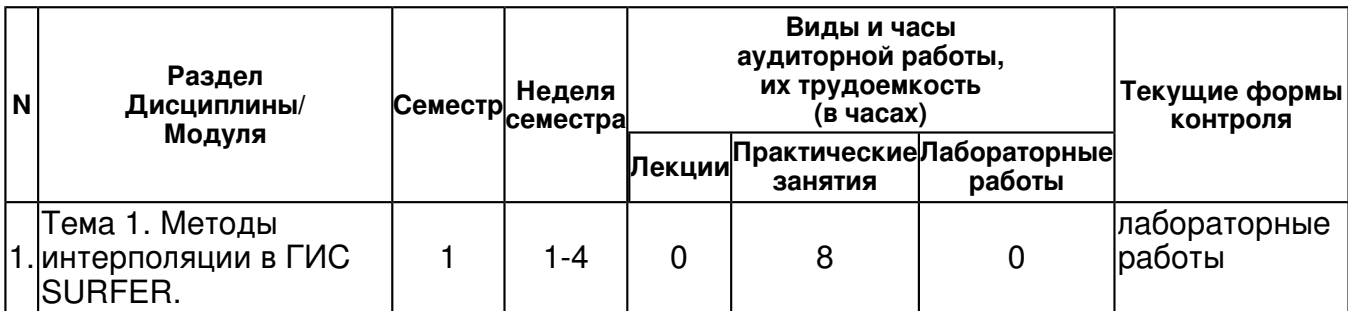

 Программа дисциплины "Информационные компьютерные технологии"; 21.04.02 Землеустройство и кадастры; профессор, д.н. (профессор) Савельев А.А.

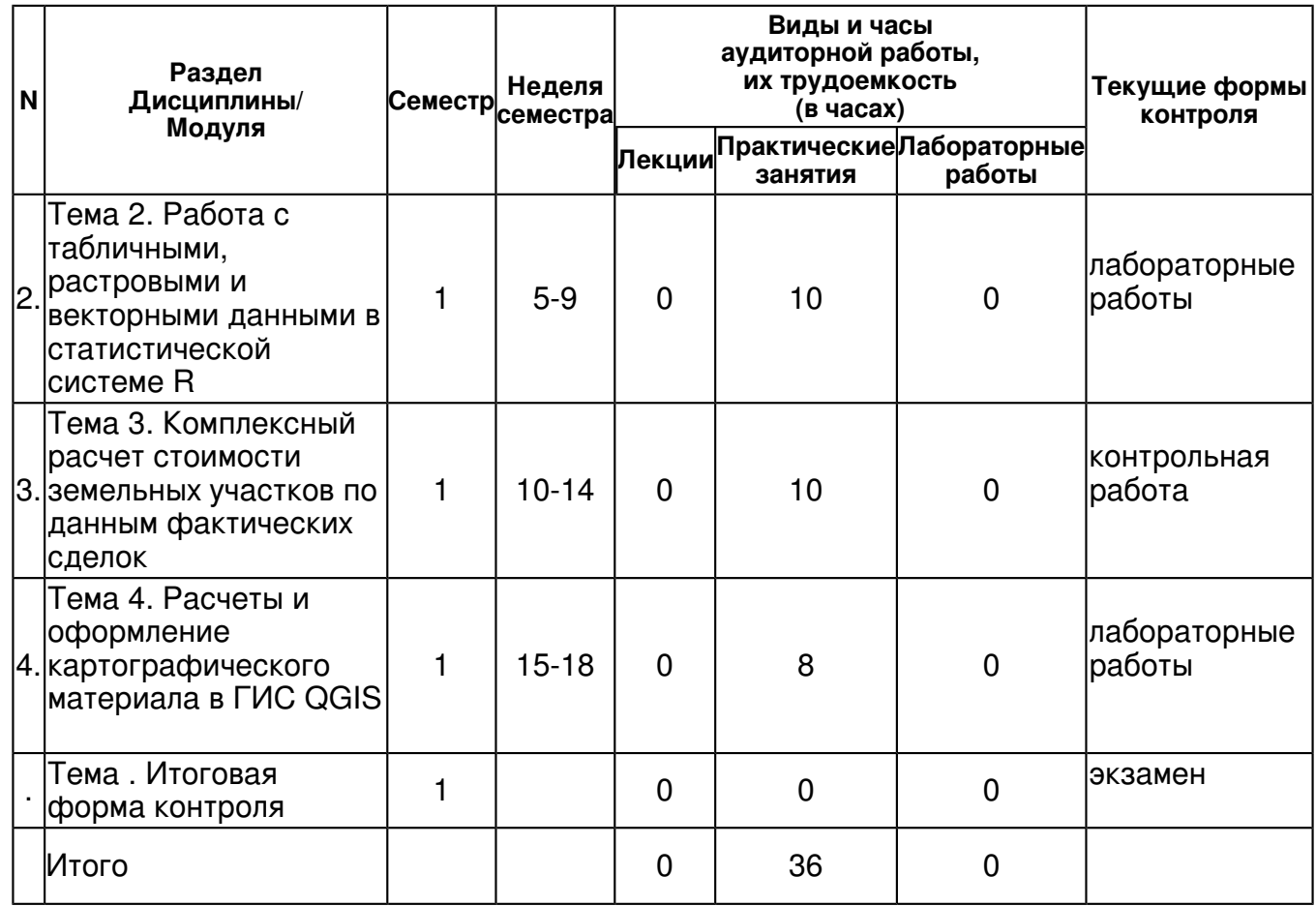

#### **4.2 Содержание дисциплины**

#### **Тема 1. Методы интерполяции в ГИС SURFER.**

#### *практическое занятие (8 часа(ов)):*

Геоинформационная система SURFER, основы работы с ней. Подготовка базовых карт, задание системы координат. Оцифровка объектов с базовых карт, создание геоинформационных слоев. Методы интерполяции, используемые в SURFER, подготовка данных. Задание линий нарушения непрерывности (breaks, faults), подготовка данных для них и их влияние на результат. Построения пространственной модели стоимости земли по результатам фактических сделок с учетом барьеров

#### **Тема 2. Работа с табличными, растровыми и векторными данными в статистической системе R**

## *практическое занятие (10 часа(ов)):*

Статистическая система R, основы работы в ней. Подготовка табличных данных, вычисления. Статистические модели. загрузка векторных геоинформационных слоев. Работа с геометрией и атрибутивной информацией. Изменение картографической проекции данных. Загрузка растровых геоинформационных слоев. Работа с атрибутивной информацией. Пакет gdal системы R. Вычисление стоимости участков по пространственной модели стоимости.

#### **Тема 3. Комплексный расчет стоимости земельных участков по данным фактических сделок**

## *практическое занятие (10 часа(ов)):*

Пакет raster системы R. Построение дистанционного преобразования. Расчет пространственных моделей поправочных коэффициентов по данным фактических сделок. Расчет коэффициентов стоимости в зависимости от расстояния до заданных объектов. Алгебра растровых карт. Расчет стоимости участков по пространственной модели стоимости с учетом пространственных моделей поправочных коэффициентов.

# **Тема 4. Расчеты и оформление картографического материала в ГИС QGIS** *практическое занятие (8 часа(ов)):*

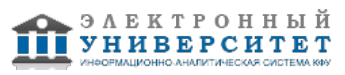

Геоинформационная система QGIS, основы работы в ней. Работа с векторными геоинформационными слоями. Расчеты атрибутивной информации. Работа с растровыми геоинформационными слоями. Расчеты с использованием алгебры карт. Оформление картографического материала. Создание легенды.

### **4.3 Структура и содержание самостоятельной работы дисциплины (модуля)**

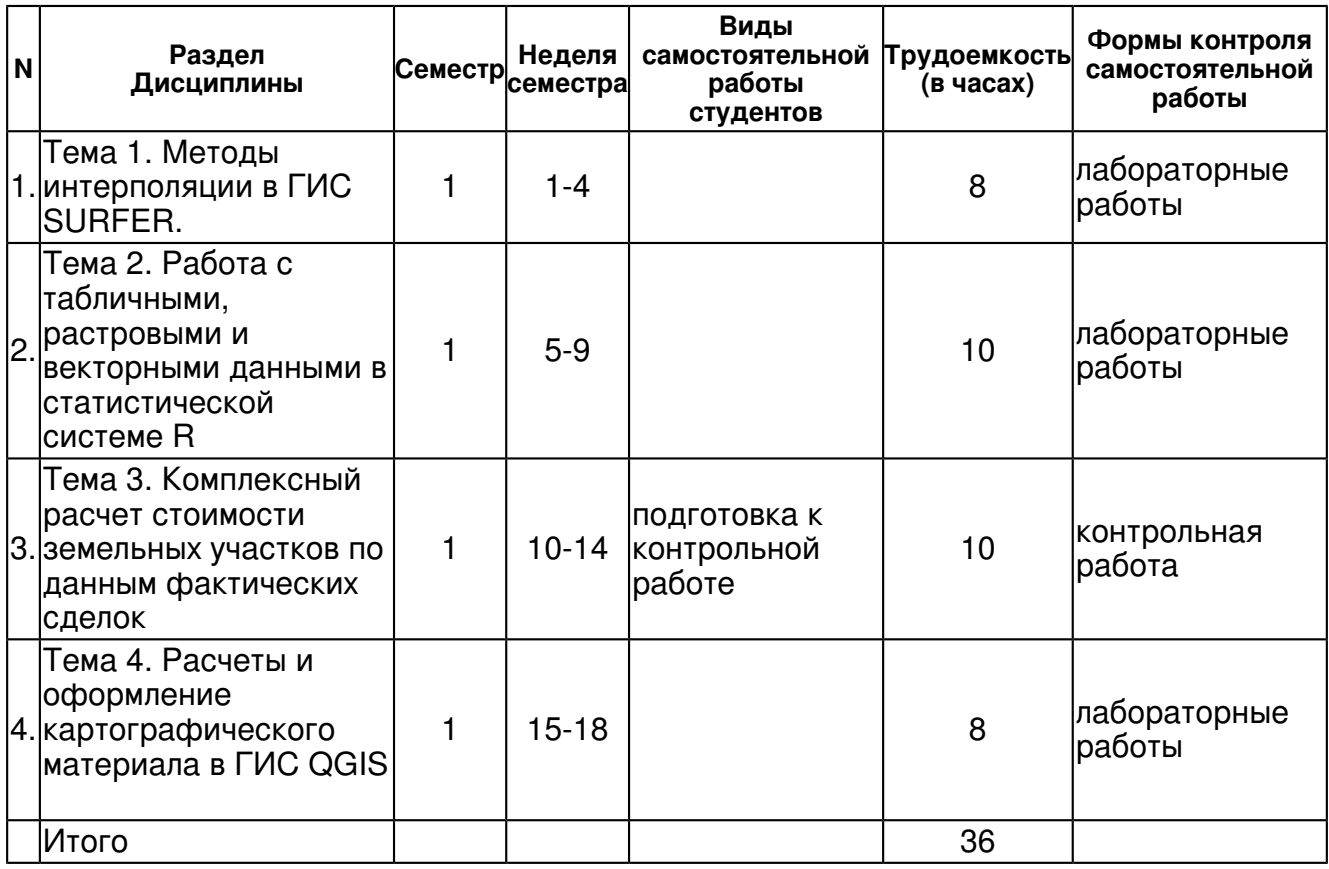

## **5. Образовательные технологии, включая интерактивные формы обучения**

Проводятся лекции и лабораторные занятия с использованием компьютеров с применением специализированного программного обеспечения. Часть материала изучается самостоятельно.

#### **6. Оценочные средства для текущего контроля успеваемости, промежуточной аттестации по итогам освоения дисциплины и учебно-методическое обеспечение самостоятельной работы студентов**

## **Тема 1. Методы интерполяции в ГИС SURFER.**

лабораторные работы , примерные вопросы:

Прочитать документацию программы SURFER и литературу в соответствии с тематикой решаемых задач. Установить демо-вариант SURFER на домашнем компьютере. Научится выполнять элементарные манипуляции с данными

#### **Тема 2. Работа с табличными, растровыми и векторными данными в статистической системе R**

лабораторные работы , примерные вопросы:

Прочитать документацию программы R и литературу в соответствии с тематикой решаемых задач. Установить R на домашнем компьютере, установить пакеты gdal, raster. Научится выполнять манипуляции с данными (загрузка, изменение проекции, вывод в графическом виде)

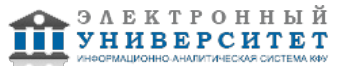

#### **Тема 3. Комплексный расчет стоимости земельных участков по данным фактических сделок**

контрольная работа , примерные вопросы:

Прочитать документацию пакетов gdal и rtaster программы R, и литературу в соответствии с тематикой решаемых задач. Прочитать литературу по построению статистических моделей. Выполнить контрольную работу.

### **Тема 4. Расчеты и оформление картографического материала в ГИС QGIS**

лабораторные работы , примерные вопросы:

Прочитать документацию программы QGIS и литературу в соответствии с тематикой решаемых задач. Установить QGIS на домашнем компьютере. Научится выполнять элементарные манипуляции с данными (загрузка, изменение проекции, вывод в графическом виде, запись на диск, создание макета)

#### **Тема . Итоговая форма контроля**

Примерные вопросы к экзамену:

Вопросы на экзамен:

- 1. Метод интерполяции ближайшего соседа
- 2. Метод интерполяции на основе триангуляции Делоне
- 3. Метод интерполяции минимальной кривизны
- 4. Метод интерполяции натурального соседства
- 5. Влияние линий разрыва непрерывности (break lines) на результат
- 6. Влияние линий разрыва поверхности (fault lines) на результат
- 7. Задание проекции в формате программы PROJ4
- 8. Изменение проекции векторных данных в системе R
- 9. Атрибутивные вычисления для векторных данных в системе R
- 10. Загрузка и вывод на экран растровых данных в системе R
- 11. Статистические модели в системе R
- 12. Алгебра растровых карт в системе R
- 13. Совместное использование растровых и векторных данных в системе R
- 14. Программа QGIS. Загрузка и оформление векторных данных
- 15. Программа QGIS. Загрузка и оформление растровых данных
- 16. Программа QGIS. Создание легенды.

## **7.1. Основная литература:**

1. Построение моделей пространственных переменных (с применением пакета Surfer): учебное пособие К.А.Мальцев, С.С.Мухарамова. - Казань: Казан. ун-т, 2014.-103 с. URL: http://kpfu.ru//staff\_files/F1772310700/posobie\_Surfer.pdf

2. Статистическая система R. R Development Core Team (2016). R: A language and environment for statistical computing. R Foundation for Statistical Computing, Vienna, Austria. ISBN 3-900051-07-0, URL http://www.R-project.org

3. Геоинформационная система QGIS. Руководство пользователя URL: http://gis-lab.info/docs/ggis/user\_guide/ggis-1.8.0\_user\_guide\_ru.pdf

## **7.2. Дополнительная литература:**

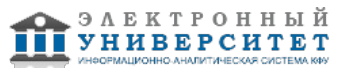

1. Савельев А.А., Мухарамова С.С., Пилюгин А.Г., Чижикова Н.А. Геостатистический анализ данных в экологии и природопользовании (с применением пакета R). - Казань: Казанский ун-т, 2012. - 120с.

2. Шовенгердт Р. Дистанционное зондирование. Модели и методы обработки изображений. М: Техносфера, 2010, 556с.

## **7.3. Интернет-ресурсы:**

R-project - http://www.R-project.org

Геоинформационная система QGIS - http://www.qgis.org/ru/site

Сайт ?Гислаб? - http://gis-lab.info/

Статистическая система R. - https://www.r-project.org/

3. Геоинформационная система QGIS. Руководство пользователя -

http://gis-lab.info/docs/qgis/user\_guide/qgis-1.8.0\_user\_guide\_ru.pdf

## **8. Материально-техническое обеспечение дисциплины(модуля)**

Освоение дисциплины "Информационные компьютерные технологии" предполагает использование следующего материально-технического обеспечения:

Компьютерный класс, представляющий собой рабочее место преподавателя и не менее 15 рабочих мест студентов, включающих компьютерный стол, стул, персональный компьютер, лицензионное программное обеспечение. Каждый компьютер имеет широкополосный доступ в сеть Интернет. Все компьютеры подключены к корпоративной компьютерной сети КФУ и находятся в едином домене.

Компьютерный класс.

Программа составлена в соответствии с требованиями ФГОС ВПО и учебным планом по направлению 21.04.02 "Землеустройство и кадастры" и магистерской программе Оценка и мониторинг земель .

 Программа дисциплины "Информационные компьютерные технологии"; 21.04.02 Землеустройство и кадастры; профессор, д.н. (профессор) Савельев А.А.

Автор(ы): Савельев А.А. \_\_\_\_\_\_\_\_\_\_\_\_\_\_\_\_\_\_\_\_\_\_\_\_\_\_\_\_\_\_ "\_\_" \_\_\_\_\_\_\_\_\_\_\_ 201 \_\_\_ г.

Рецензент(ы): Зарипов Ш.Х. \_\_\_\_\_\_\_\_\_\_\_\_\_\_\_\_\_\_\_\_\_\_\_\_

"\_\_" \_\_\_\_\_\_\_\_\_\_\_ 201 \_\_\_ г.